#### **Blogger Buddy Crack (LifeTime) Activation Code**

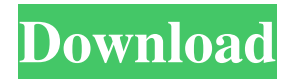

Blogger Buddy is a simple yet useful sidebar gadget that allows you to access your Blogger.com account and post updates. Blogger Buddy can be used to create and publish new posts or edit existing posts. You can also view your posts and open your blog page with just one click. Blogger Buddy Features: ? Create a new post or edit an existing one ? Open your blog page ? View recent posts ? Read more ? List of blog posts from

Blogger.com ? Display posts of selected categories ? Add tags to your posts ? Search for posts from your blog ? Add images to your posts ? View your friend list ? Add a site or update the home page ? Add badges to your posts ? Share links to your site ? Create your own RSS feed Blogger Buddy Screenshot: Wordpress RSS Viewer Pro is a very useful RSS reader, it has many features. Key features of Wordpress RSS Viewer Pro: ? Fast, Free and Easy to use ? Highlighting ? Sort and Filter ?

Supports different RSS feeds ? Support Blogging ? Free and easy to use ? Easy to use ? Speed up reading RSS feeds ? Editing ? Support both desktop and mobile versions. ? Pro version and source code is free. ? Support the latest version ? Compatible with Mac OS X ? Supports the latest Google Chrome, Safari, Firefox, Internet Explorer, mobile Internet Explorer ? Support the latest Safari, Firefox, Chrome and IE ? Supports iPad, iPhone, iPod touch, Android ? Supports Linux ? Compatible with

Windows ? Portable version of Pro Version, support for all platforms ? Supports other windows (such as Windows 7) ? Supports English, French, German, Spanish, Italian and Japanese ? Support PHP, ASP.NET, MySQL, MSSQL, Java and other database ? A lot of... eZineIndexer is a powerful, easy-touse, website content management system (CMS) for creating online magazines, e-zines and blogs. It is flexible and can be used to create websites that are customized to your individual needs.

eZineIndexer Features: ? Allows to host in-depth, multimedia rich, downloadable e-zines, and blogs ? Can be used to build and publish your e-zines and blogs ? Supports a variety

**Blogger Buddy Free Registration Code For Windows**

-Display your Blogger account -View the latest Blogger posts -Create new posts or edit existing ones -Update profile -Update posts -Edit custom meta tags -Search for posts -View your statistics -See

new comments and replies -Mark as spam, or hide posts -Logout Minimum Requirements: -A browser with JavaScript enabled -Blogger account Click the follow button to share with your friends! : For more details visit my site: Thank you for using! If you want to suggest feature you want to see then kindly send me an email to [email protected] with the subject and your suggestion. Thank you for using my widget and for the feedback. "It has an absolutely beautiful interface and once you

get it set up, it is the easiest, most amazing thing. It's a no brainer. I am looking forward to using it as my blog is beginning to take off." Gadget-Stew - Your free Web toolbox. Welcome to the home of Gadget-Stew.net. I am a web designer, developer and blogger who lives in the St. Louis area of Missouri. I love creating useful, free web tools for my readers. My latest creations include a font uploader and web-based custom graphic maker. I hope you find them useful! If you are interested

in seeing my other free web tools, please check out the navigation bar at the top of this page.RELATED: cnxps.cmd.push(function () { cnxps({ playerId: '36af7c51-0caf-4 741-9824-2c941fc6c17b' }).render ('4c4d856e0e6f4e3d808bbc1715e1 32f6'); }); Controversial Dutch MP Geert Wilders, whose inflammatory remarks have angered the Muslim world, has been banned from entering Israel after meeting with the parents of Gilad Schalit.Wilders, whose party is on the far right of Dutch politics, has consistently said he wants to see Israel become a Muslimmajority state and recently made controversial comments in the House of Representatives. He said, "The Koran is the biggest threat to freedom on earth."After meeting with Schalit 1d6a3396d6

You can use it for the following: Access to Blogger.com account Create a new blog post View other people's Blogger posts View your custom posts View your custom page View your posts list View your blog page Features: Simple UI and navigation Place your buttons anywhere on your sidebar Show recent posts and comments Post updates as soon as they are saved Collapse posts to see only the first few sentences Requirements: You

must be logged into your Blogger.com account. Your Blogger.com account must have been activated and registered. You must have JavaScript enabled. Your Blogger.com account must be associated with your Blogger account. You must have the necessary permissions to view your Blogger posts. For more information, see this article Credits: Dedicated to Jef "kijin" Raskin: the creator of the Buddy project. Screenshot: References:

In this article we will show you how to insert a search bar in your blogger site. You can use this to create and publish new custom posts, view Blogger posts and open your blog page with just one click. WordPress currently offers no easy way to do this. But if you add the buddy gadget to your Blogger template, your Blogger blog automatically becomes a WordPress blog. When you are using Buddy in your Blogger template, all the new posts you

# create are stored on your Blogger blog. Buddy is a lightweight, simple sidebar gadget that allows you to easily access your Blogger account and post updates. You can use it to create and publish new posts, view your Blogger posts and open your blog page with just one click. You can also use Buddy to make posts available on your site that are not part of your Blogger blog. For example, you might want to publish a WordPress post to your Blogger site and make it available on your own site. You can

use Buddy on all of your blogs, but it's most useful for blogs that are part of your Blogger account. Step 1: Download the Buddy GADGET Download the Buddy GADGET by clicking on the "Get Blogger Buddy" button at the bottom of the page. It's free to use for personal blogs. When you download the Buddy gadget, your Blogger template will appear in a new window. This will open up a blank template for you to add Buddy to your Blogger site. Step 2: Add the Buddy GADGET to your Blogger

template If your blog is not stored in Blogger's free space, you'll need to use a free Google code generator to create a new code snippet. This will copy the Buddy code and add it to your Blogger template. If you want to add Buddy to a custom template, you'll need to use a custom template generator to create a new code snippet. The HTML code for Buddy is shown in the following screenshot: Below the HTML code you'll see a snippet of the code that you can copy and paste into a template editor

window. Just copy the HTML code, paste it into the template editor and you'll see that the Buddy GADGET code has been inserted into your template. When you've finished adding Buddy to your template, it will appear in your Blogger dashboard. Step 3: Activate Buddy in your Blogger account After adding Buddy to your template, you will need to activate Buddy in your account. Go to your dashboard, click on the "settings" tab and then click on "edit blog". To add Buddy to your

### blog, select "buddy from Blogger" and the word "buddy" should appear

# Min. % RAM: 256MB OS: Microsoft Windows XP / Vista / 7 / 8 / 8.1 (32-bit / 64-bit) / 10 Processor: 1 GHz Graphics Card: 256MB VRAM DirectX: Version 9.0 Hard Disk: 25 GB free space Sound Card: DirectX Compatible Web Browser: Microsoft Internet Explorer 9 or later, Mozilla Firefox, Google Chrome We need the latest version of DirectX, so we recommend you to use Microsoft Internet Explorer 9 or

#### Related links:

<https://vineyardartisans.com/wp-content/uploads/2022/06/Caliper.pdf> https://jointium.s3.amazonaws.com/upload/files/2022/06/OCTgt6OUkHsZVoPHVbED\_07\_20668bae7d471db8e6271532cad8 [579f\\_file.pdf](https://jointium.s3.amazonaws.com/upload/files/2022/06/QCTgt6OUkHsZVoPHVbED_07_20668bae7d471db8e6271532cad8579f_file.pdf) <https://theprofficers.com/cslide-2-78-crack-win-mac/> [https://www.indoshoot.com/wp-content/uploads/2022/06/Scankort\\_Denmark\\_Data.pdf](https://www.indoshoot.com/wp-content/uploads/2022/06/Scankort_Denmark_Data.pdf) <http://sehatmudaalami65.com/?p=5374> [https://stinger-live.s3.amazonaws.com/upload/files/2022/06/j6hRxdHPNTmMDDvEiRXP\\_07\\_20668bae7d471db8e6271532ca](https://stinger-live.s3.amazonaws.com/upload/files/2022/06/j6hRxdHPNTmMDDvEiRXP_07_20668bae7d471db8e6271532cad8579f_file.pdf) [d8579f\\_file.pdf](https://stinger-live.s3.amazonaws.com/upload/files/2022/06/j6hRxdHPNTmMDDvEiRXP_07_20668bae7d471db8e6271532cad8579f_file.pdf) <https://www.simonefiocco.com/index.php/2022/06/07/4musics-wma-to-wav-converter-3264bit-updated-2022/> <https://postlistinn.is/desktopcoral-1-07-01-crack-free-download-updated-2022> <http://www.studiofratini.com/omegicus-wolfram-crack-serial-number-full-torrent-download-winmac-april-2022/> <https://fennylaw.com/limeedit-crack-license-key-full/> <https://togetherwearegrand.com/finestock-manager-crack-win-mac/> <https://doitory.com/auto-data-backup-manager-crack-download/> <http://playfanfgame.com/wp-content/uploads/2022/06/jafberf.pdf> <https://crimebarta.com/2022/06/07/commodity-prices-crack-for-windows/> <http://www.camptalk.org/wp-content/uploads/2022/06/paigjude.pdf> <http://www.anastasia.sk/?p=248555> <https://www.creativesware.com/uplayer-crack-free-download-x64-2022/> <http://denisdelestrac.com/?p=5043> <http://buyzionpark.com/?p=3513> <https://liquidonetransfer.com.mx/?p=2903>